## SAP ABAP table T056C {Fixed Amounts in Interest Calculation}

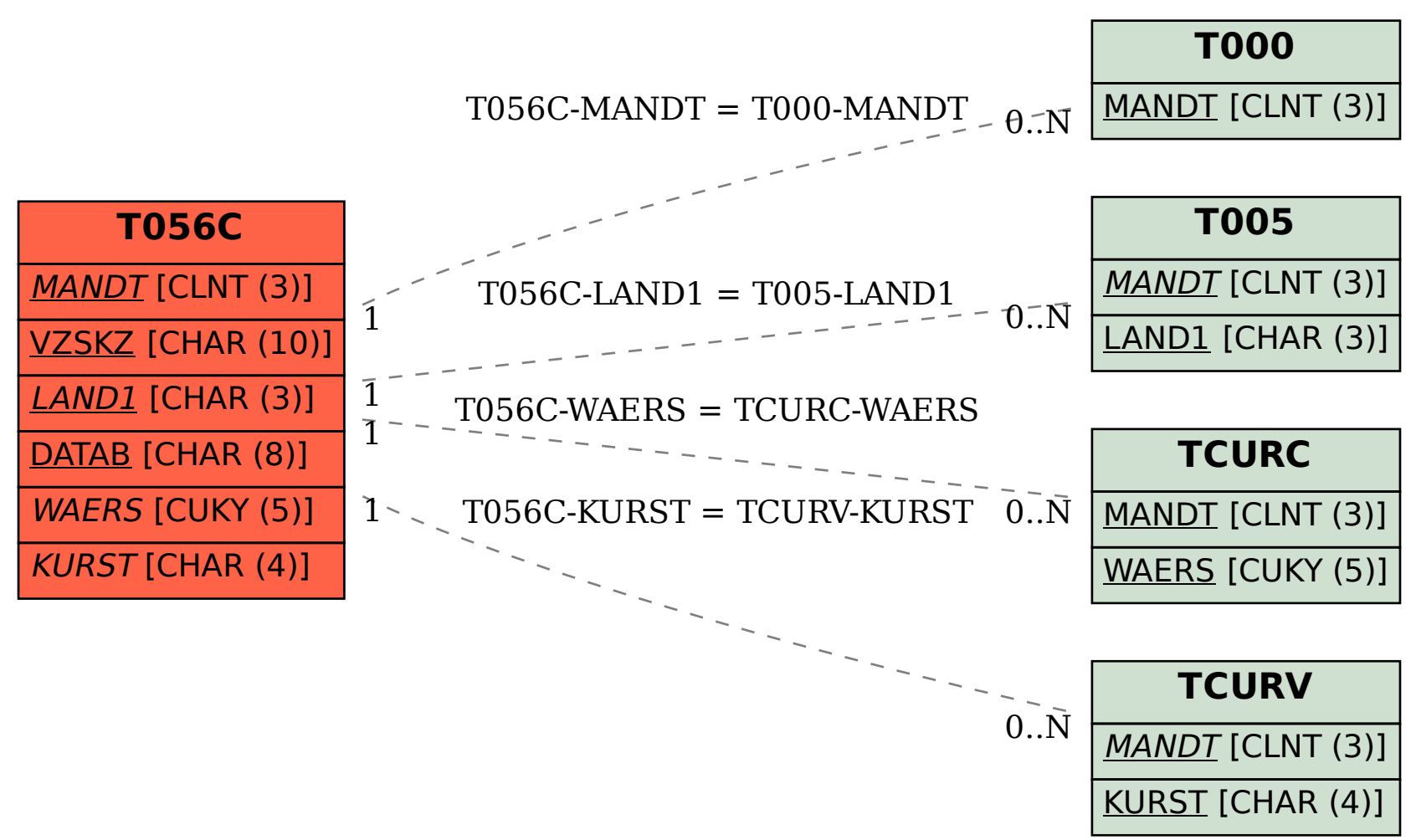